# Introduction to STRUctural Modeling of Latent Variables for General Pedigree

Yeunjoo E. Song, Catherine M. Stein, Nathan J. Morris

June 11, 2015

## 1 Getting started

The strum package implements the framework for structural equation models for general pedigrees described in Morris et al. (2010). It includes both fitting and simulation of a broad range of latent measurement models and structural equation models with covariates, allowing for a wide variety of models including latent growth curve models. It can handle multilevel models, polygenic random effects and linkage random effects. Traditional structural equation models and confirmatory factor analysis may also be performed. The framework implemented now can only handle quantitative variables.

Assuming that you have the strum package installed, you first need to load it:

#### *> library(strum)*

Note that all packages that strum depends on will be loaded as well. Once it is loaded, now you can start a strum analysis.

# 2 strum Analysis

A strum analysis is performed by calling the main function strum() which requires two arguments, an object of **strumModel** class and an object of **strum-**Data class. The strumModel is an S4 class that represents the trait model for your data. The strumData is an S4 class that contains the input data. The following illustrates the typical steps for a strum analysis.

- 1. Construct a strumModel by createStrumModel() function.
- 2. Prepare data using createStrumData() function.
- 3. Run analysis by the function call strum().

### 2.1 strumModel

An object of **strumModel** is constructed by *createStrumModel()* function. The formulas argument for this function defines the relationship among the variables. The measurement equations are specified by the "=∼" operator. The "∼" operator specifies the structural equations in the model. The "=" operator specifies the constraints in the model, i.e., fixing a model parameter - a variance, covariance, or coefficient. Please refer to the reference manual for more detailed decription of the syntax for the model formulas and other optional arguments for this function.

Following are some acronyms used below:

SEM: Structural Equation Model CFA: Confirmatory Factor Analysis ACE: Additive polygenic(A), common environmental(C), random error(E) MIMIC: Multiple Indicators Multiple Causes

Here are some examples of 'formulas' for different types of analysis with the corresponding model diagrams. Following standard conventions, observed variables are represented as squares and latent variables are represented as ovals. The arrows represent linear relations between variables. There are four possible error terms; additive genetic linkage (a), polygenic (p), shared environmental (c) and independent environmental (e) variance components. They are represented as non-filled small circles. Note that the subscripts for error terms and coefficient parameters are omitted.

❼ Genetic association analysis model with a latent trait (similar to MIMIC model)

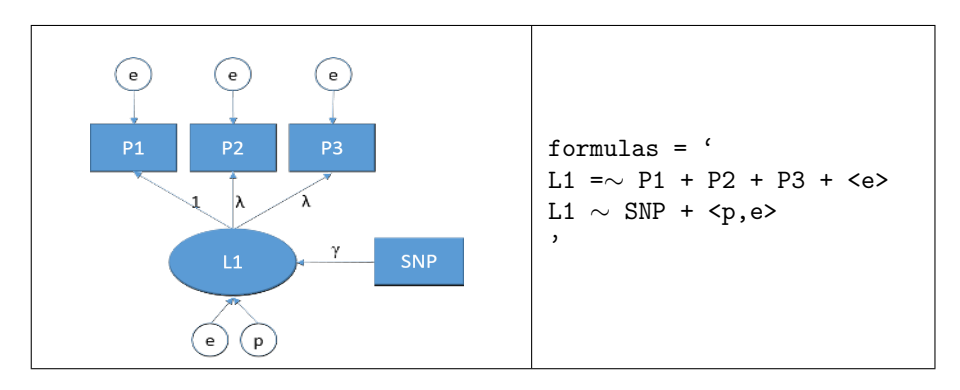

❼ Genetic linkage analysis model with a latent trait

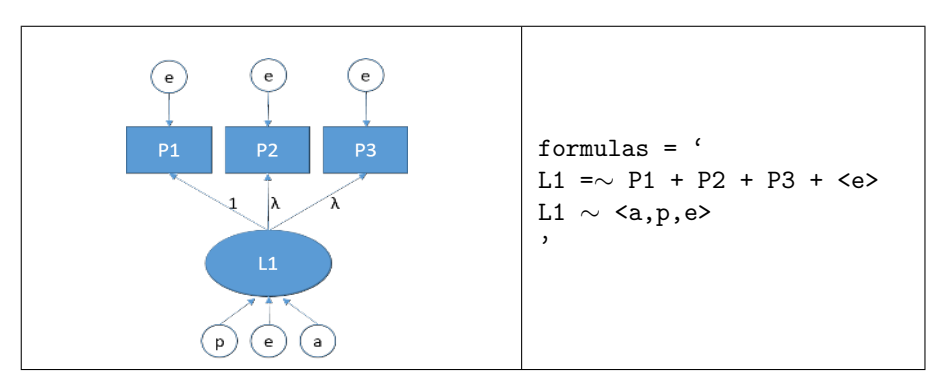

❼ SEM with latent variables and polygenic effect

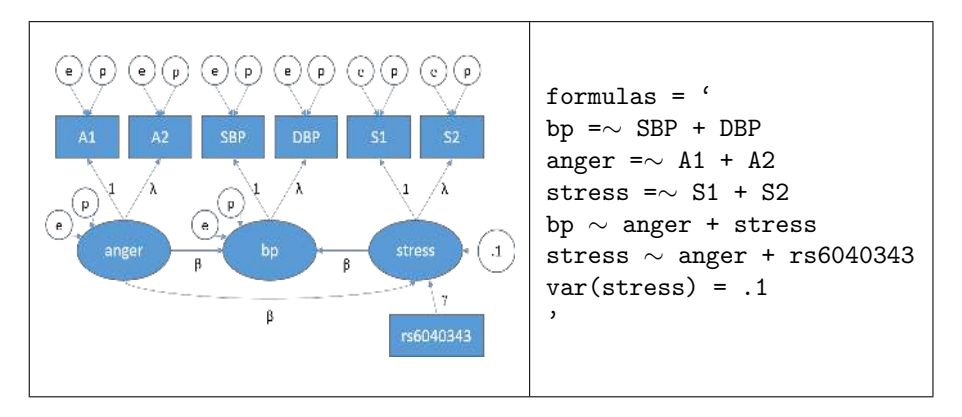

❼ CFA with a pleiotropic genetic effect influenced by a SNP

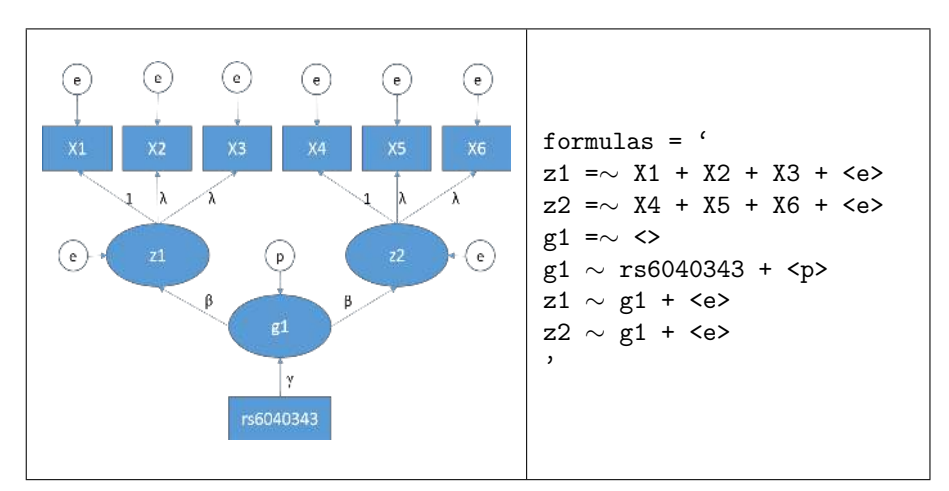

❼ Multivariate test for genetic association

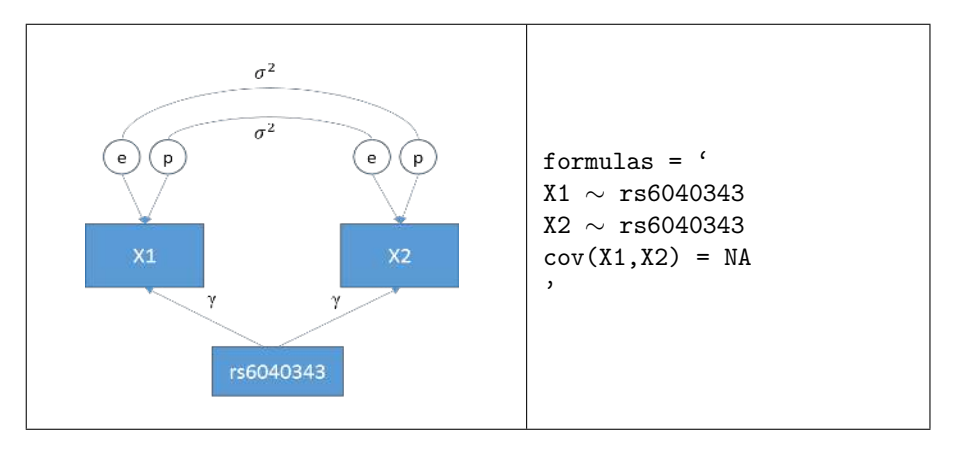

❼ CFA with polygenic effect

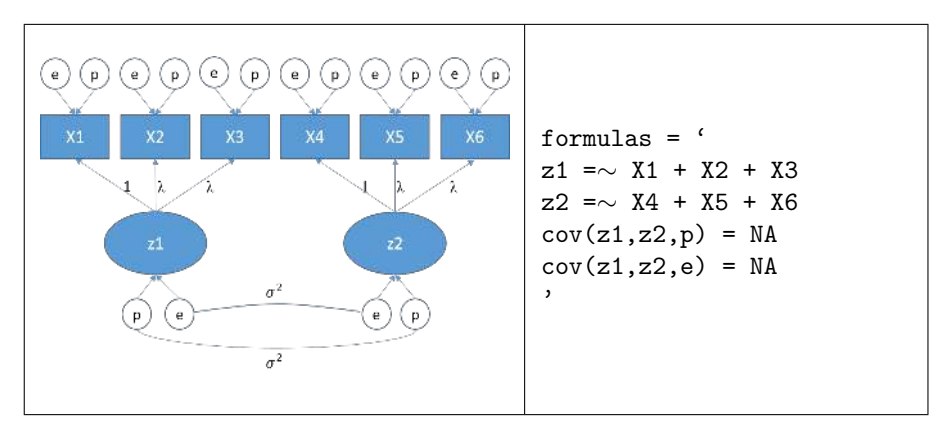

❼ SEM with latent variables with polygenic effects

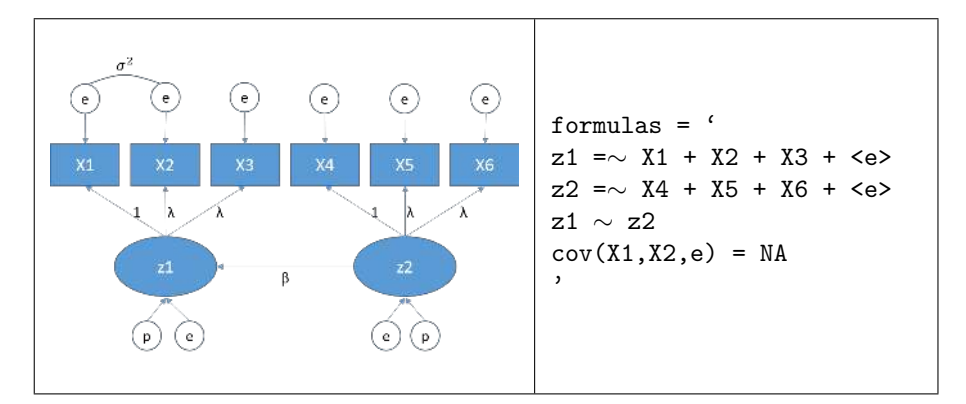

❼ CFA with latent variables with polygenic effects

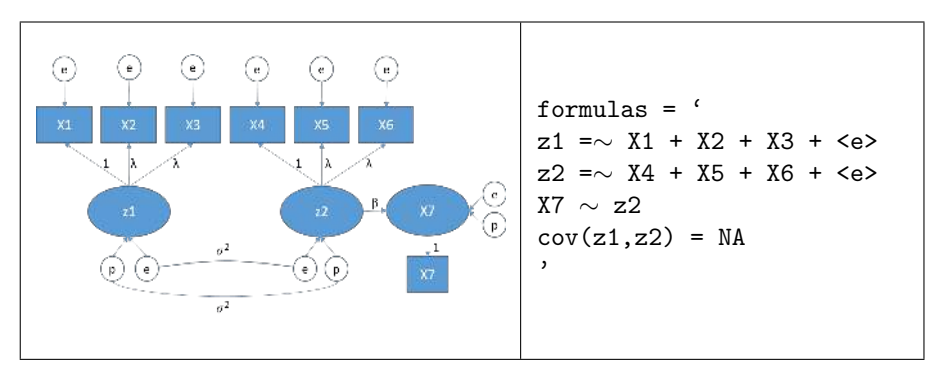

❼ Multiple SNP / Latent Genotype model

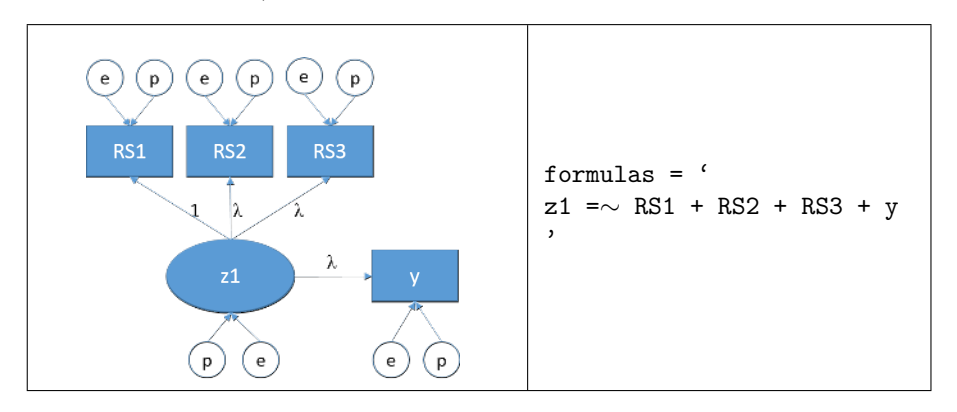

❼ Mendelian randomization model

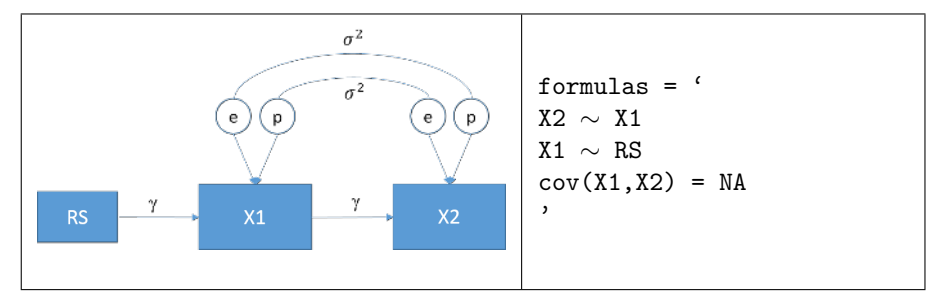

• ACE model -  $\langle p, c, e \rangle$  in strum Model

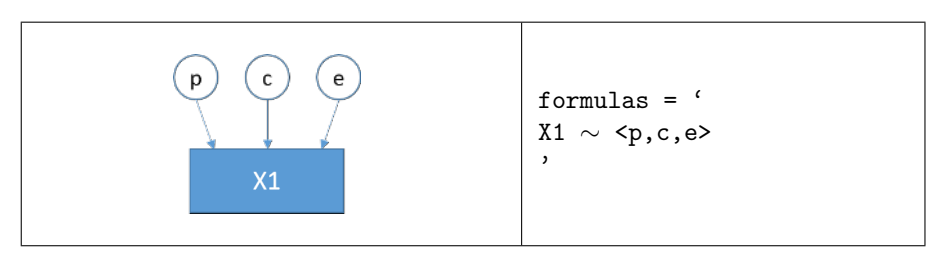

❼ Latent growth curve model

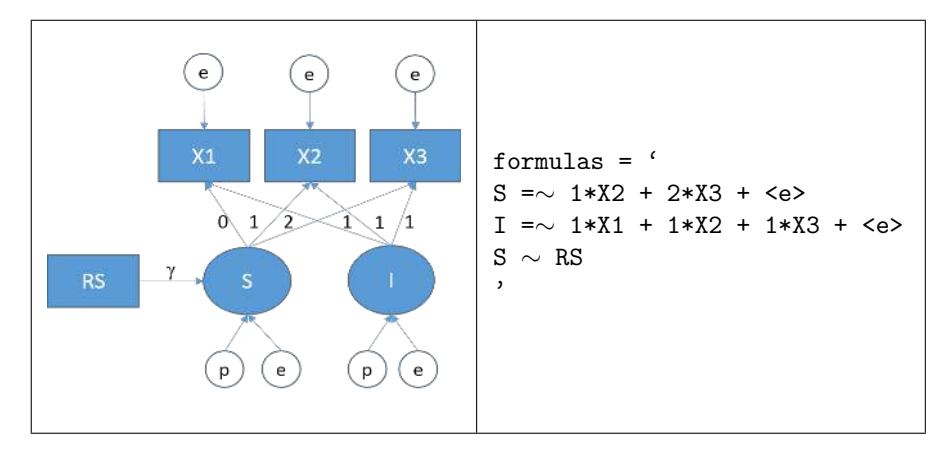

The following example shows how to construct strumModel object for the first model above.

```
> formulas =
+ ✬L1 =~ P1 + P2 + P3 + <e>
+ L1 ~ aSNP + <p,e>
+<br>+ ,
> myModel = createStrumModel(formulas = formulas)
Creating strumModel ............................. Done
> myModel
Basic properties of the model:
        Model Class ...................... strumModel
        Ascertainment ....................... FALSE
List of all variables:
      Obs Covariate InEita InY Exogen.
L1 FALSE FALSE TRUE FALSE FALSE
aSNP TRUE TRUE FALSE FALSE NA
P1 TRUE FALSE FALSE TRUE NA
P2 TRUE FALSE FALSE TRUE NA
P3 TRUE FALSE FALSE TRUE NA
Model formulas:
 L1 = P1 + P2 + P3 + \text{ce}L1 \degree aSNP + \leqp, e>
```
### 2.2 strumData

An object of strumData is constructed by  $createStrumData()$  function. The value of inData argument for this function has to be a data.frame, and the allowed values for dType argument is either "Pedigree" or "RawData".

❼ Pedigree data

If  $dType = "Pedigree",$  the data must be a data.frame with 4 required id fields - family, id, father, mother. For founders, "0" needs to be used to indicate the missing parents.

A typical space-delimited pedigree file will look like following.

family id father mother sex X1 X2 ... 1 1 0 0 1 0.24 0.36 ... 1 2 0 0 2 1.26 3.25 ... 1 3 1 2 1 0.37 0.48 ... 1 4 1 2 1 3.26 2.67 ... 2 1 0 0 1 2.25 1.87 ... 2 2 0 0 2 0.48 1.68 ... 2 3 1 2 1 1.94 0.62 ... 2 4 1 2 2 3.17 2.10 ...

A typical comma-delimited pedigree file will look like following.

family, id, father, mother, sex, X1, X2, ... 1,1,0,0,1,0.24,0.36,... 1,2,0,0,2,1.26,3.25,... 1,3,1,2,1,0.37,0.48,... 1,4,1,2,1,3.26,2.67,... 2,1,0,0,1,2.25,1.87,... 2,2,0,0,2,0.48,1.68,... 2,3,1,2,1,1.94,0.62,... 2,4,1,2,2,3.17,2.10,...

The following example show how to construct strumData object from an example pedigree file. Note that the first 4 column names are changed to the 4 required id fields - family, id, father, mother.

```
> inPed = system.file("extdata/example_ped.csv", package = "strum")
> dfPed = read.csv(inPed, header=T)[,c(1:6,8:10,17)]
> names(dfPed)[1:4] = c("family","id", "father","mother")
> myPedData = createStrumData(dfPed, "Pedigree")
Creating strumData .............................. Done
```
*> myPedData*

Data type: Pedigree Data size: 477 entries, 10 variables

First 5 rows of data values: family id father mother sex disease  $P1$  P2 P3 aSNP 1 1 1 0 0 0 0 0.4093955 0.44450079 -0.3867515 1 2 1 2 0 0 1 0 -1.5037814 1.52582608 0.8832360 0 3 1 3 1 2 0 0 1.5850090 0.08833692 0.9322619 1 4 1 4 1 2 1 0 1.6246356 0.60065352 1.0895325 0 5 1 5 1 2 1 0 -0.4111477 0.08588345 -0.6477336 1 phi object contains 75 matrices:

First matrix: phi<br>Firs<br>\$`1` 1 2 3 4 5 6 7 1 1.0 0.0 0.5 0.5 0.5 0.5 0.5 2 0.0 1.0 0.5 0.5 0.5 0.5 0.5 3 0.5 0.5 1.0 0.5 0.5 0.5 0.5 4 0.5 0.5 0.5 1.0 0.5 0.5 0.5 5 0.5 0.5 0.5 0.5 1.0 0.5 0.5 6 0.5 0.5 0.5 0.5 0.5 1.0 0.5

7 0.5 0.5 0.5 0.5 0.5 0.5 1.0

Empty IBD object.

❼ Pedigree data with IBD info

When your analysis model includes the additive genetic variance component (a), the ibd information for the family data has to be imported by specifying the name of ibd file into  $ibdFileName$  argument. Currently, the ibd file generated by the program GENIBD in S.A.G.E. package is supported.

*> iName = system.file("extdata/GENIBD.chr1Ped.ibd", package = "strum") > myPedDataIBD = createStrumData(dfPed, "Pedigree", ibdFileName=iName)* Importing S.A.G.E. IBD file ....................... Done Creating strumData .............................. Done *> myPedDataIBD*

Data type: Pedigree Data size: 477 entries, 10 variables First 5 rows of data values: family id father mother sex disease P1 P2 P3 aSNP 1 1 1 0 0 0 0 0.4093955 0.44450079 -0.3867515 1 2 1 2 0 0 1 0 -1.5037814 1.52582608 0.8832360 0 3 1 3 1 2 0 0 1.5850090 0.08833692 0.9322619 1  $\begin{array}{ccccccccccc} 4 & 1 & 4 & 1 & 2 & 1 & 0 & 1.6246356 & 0.60065352 & 1.0895325 & 0.60065352 & 1.0895325 & 0.60065352 & 1.0895325 & 0.6477336 & 1.60065352 & 1.00065352 & 1.00065352 & 1.00065352 & 1.00065352 & 1.00065352 & 1.00065352 & 1.00065352 & 1.$ 5 1 5 1 2 1 0 -0.4111477 0.08588345 -0.6477336 1 phi object contains 75 matrices: First matrix:  $$^1$ 1 2 3 4 5 6 7 1 1.0 0.0 0.5 0.5 0.5 0.5 0.5 2 0.0 1.0 0.5 0.5 0.5 0.5 0.5 3 0.5 0.5 1.0 0.5 0.5 0.5 0.5 4 0.5 0.5 0.5 1.0 0.5 0.5 0.5 5 0.5 0.5 0.5 0.5 1.0 0.5 0.5 6 0.5 0.5 0.5 0.5 0.5 1.0 0.5 7 0.5 0.5 0.5 0.5 0.5 0.5 1.0 IBD object contains 20 markers: First 5 rows of markers: Marker Position 1 chr1marker1 0.0 2 chr1marker2 10.0 3 chr1marker3 20.0 4 chr1marker4 30.0 5 chr1marker5 40.0 First matrix: 4 ch<br>5 ch<br>Firs<br>\$`1` 1 2 3 4 5 6 7 1 1.0 0.0 0.5 0.5 0.5 0.5 0.5 2 0.0 1.0 0.5 0.5 0.5 0.5 0.5 3 0.5 0.5 1.0 0.5 0.5 0.5 0.5 4 0.5 0.5 0.5 1.0 0.5 0.5 0.5 5 0.5 0.5 0.5 0.5 1.0 0.0 1.0 6 0.5 0.5 0.5 0.5 0.0 1.0 0.0 7 0.5 0.5 0.5 0.5 1.0 0.0 1.0

Note that now, the new strumData object, myPedDataIBD, includes the IBD information.

❼ Raw data

For "RawData" type, 4 id fields are not required. The program automatically creates the dummy id fields if any of them are not present in the input file by making each individual as a family of own. Note that the last four columns are automatically included in the following example.

```
> inRaw = system.file("extdata/example_raw.csv", package = "strum")
> dfRaw = read.csv(inRaw, header=T)
> head(dfRaw)
 sex disease X1 X2 X3 X4 X5 X6 aSNP
1 0 0 3.390 4.180 1.300 1.63 1.90 -0.0613 1
2 1 0 -3.490 -2.720 -0.784 -3.55 -2.89 -2.1300 0
3 0 0 0.499 -3.690 -3.640 -1.10 1.47 0.4280 2
4 1 0 2.990 4.920 -0.372 3.81 2.37 0.4940 1
5 0 0 -5.310 -1.860 -2.420 -2.79 -2.46 0.6770 1
6 1 0 -0.232 -0.195 0.927 1.84 1.38 -0.7670 1
> myRawData = createStrumData(dfRaw, "RawData")
Creating strumData .............................. Done
> myRawData
Data type: RawData
Data size: 150 entries, 13 variables
First 5 rows of data values:
 sex disease X1 X2 X3 X4 X5 X6 aSNP family id mother
1 0 0 3.390 4.18 1.300 1.63 1.90 -0.0613 1 1 1 0
2 1 0 -3.490 -2.72 -0.784 -3.55 -2.89 -2.1300 0 2 2 0
3 0 0 0.499 -3.69 -3.640 -1.10 1.47 0.4280 2 3 3 0
4 1 0 2.990 4.92 -0.372 3.81 2.37 0.4940 1 4 4 0
5 0 0 -5.310 -1.86 -2.420 -2.79 -2.46 0.6770 1 5 5 0
 father
1 0
2 0
3 0
4 0
5 0
```
#### 2.3 Run analysis

By the function call  $strum()$  with two previous objects (strumModel and strumData) as the arguments, you can run a strum analysis. This is an example with the myModel object and the myPedData object.

*> myFitResult = strum(myModel, myPedData)*

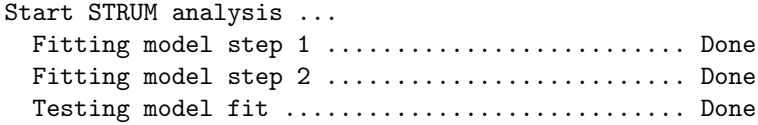

#### Analysis completed!

The strum() function has an optional third argument, ibdmarkers. This argument is to specify the names of the IBD markers when you want to analyze a subset of IBD markers instead of all markers by default. As stated previously, this is the case for the analysis models including the additive genetic variance component (a) and the data including the ibd information.

```
> mNames = c("chr1marker1", "chr1marker2")
> myLinkResult = strum(myLinkModel, myPedIBD, ibdMarkers=mNames)
```
As a result of  $strum()$  run, an object (or a list of objects in case of analysis with multiple IBD markers) of strumFittedModel class, which contains the model description and two result tables. The first table contains the fitted parameter values with standard errors, confidence intervals, and p-values. The second table contains the information on the model fit from four different measures, with the degrees of freedom and p-values.

- 1. the un-adjusted  $\chi^2$  index of fit
- 2. the mean adjusted  $\chi^2$  index of fit
- 3. the mean and variance adjusted  $\chi^2$  index of fit
- 4. the theoretically corrected  $\chi^2$  index of fit

The p-value for the theoretically corrected  $\chi^2$  index assumes the  $\chi^2$  statistic follows the distribution of a weighted sum of  $\chi^2$  random variables. To calculate the p-value, we simulate from this theoretical distribution, and we count the number of simulations which exceed the test statistic.

# 3 Simulation

This package provides the functions to simulate both trait and marker data. Given a model you want to test, it simulates the data according to the model specification. The following illustrates the typical steps for a strum simulation.

1. Construct a simulation model.

- Import Hapmap data by  $\mathit{import HapmapData}()$  function.
- Construct a strumMarker by *createStrumMarker()* function.
- Construct a strumSimModel by *createSimModel()* function.
- 2. Simulate data using simulateStrumData() function.
- 3. Run analysis on the simulated data by the function call  $strum()$ .

#### 3.1 Simulation model

An object of strumSimModel is constructed by *createSimModel()* function. The syntax of the formulas argument for this function is similar to the one for the *createStrumModel()* function. However, for the simulation, you include the coefficients for the model parameters, and there are two additional optional arguments, "tMissingRate" and "markerInfo".

The value for "*tMissingRate*" is a numeric vector to define the missing rate(s) of the simulated trait(s) in the model. The length of vector needs to be equal to the number of observed traits in the model or 1 if one common missing rate is applied to all traits. A value has to be given for the markerInfo argument when a marker is included in the simulation model. This must be an object of strumMarker class with a data.frame containing hapmap data, which you can import from Hapmap project website.

❼ Import Hapmap data

To construct a data.frame containing hapmap data, the function im $portHapmapData()$  comes in handy. This function imports Hapmap3 Phased data from the wabsite for the specified chromosome number. By default, 'CEU' population is used when the population of your choice is not specified. In the following example, the chromosome 20 of 'CEU' population is imported.

*> hap20 = importHapmapData(20)*

❼ Construct strumMarker

An object of strumMarker is constructed by createStrumMarker() function. The value of "hapMapData" argument for this function must be a data.frame containing hapmap data with three required information fields - rsID, chr, and phys position. In the following example, every 10th SNPs from the imported hapmap data above are used to construct a strum-Marker object.

```
> #hap20snp10 = hap20[(1:10)*10,]
> #save(hap20snp10,file="hap20snp10.Rdata")
> #using locally saved copy
> inHap = system.file("extdata/hap20snp10.Rdata", package = "strum")
> load(file=inHap)
> snpStrumMarker = createStrumMarker(hapMapData=hap20snp10)
Creating strumMarker ............................ Done
> #snpStrumMarker
```
❼ Construct strumSimModel

Now, you can construct an object of strumSimModel by calling cre $ateSimModel()$  function. The following example shows a simulation model using the snpStrumMarker and a common missing rate of 0.1 for the simulated traits.

```
> simform =
+ ✬L1 =~ X1 + 2*X2 + 0.5*X3 + <e>
+ L1 ~ aSNP + <p,e>
+<br>+ '
> mySimModel = createSimModel(formulas = simform,
                              + tMissingRate = c(0.1),
                              + markerInfo = snpStrumMarker)
Creating strumSimModel .......................... Done
```

```
> #mySimModel
```
### 3.2 Simulate data

Given an object of strumSimModel, the data is simulated by the function  $simulateStrumData()$  according to the specified model. There are two optional arguments, "inData" and "N". Note that either "inData" or "N", or both must be specified.

An object of strumData or a data.frame contaning that input data must be given as the value for " $inData$ " argument when a specific format of the input data (either family structures or individuals) is desired. This value is also required when the simulation model contains covariate(s), since covariates are not simulated. When a particular size of the simulated data is desired, a positive number needs to given as the value for " $N$ " argument.

The following example shows the case when the value for " $inData$ " argument" is specified using the myPedData from above. Note that all simulated traits (P1, P2, p3) will have the missing rate of 0.1.

```
> mySimData = simulateStrumData(mySimModel, myPedData)
Simulating strumData .................................. Done
> #mySimData
```
This is another example when the value for " $N$ " argument is specified, with a simple model without any marker variables.

```
> simform1 = ✬z1 =~ X1 + 0.8*X2 + 0.5*X3 + y✬
> mySimModel1 = createSimModel(formulas = simform1,
+ defaultError=✬<e>✬)
Creating strumSimModel ............................. Done
> #mySimModel1
> mySimData1 = simulateStrumData(mySimModel1, N=150)
Creating strumData .............................. Done
Simulating strumData ................................. Done
> #mySimData1
```
#### 3.3 Run analysis with simulated data

As for the strum analysis, you can run a strum analysis by the function call  $strum()$  with simulate data. This is an example with the mySimData1 data.

```
> testform = ✬z1 =~ X1 + X2 + X3 + y✬
> myTestModel = createStrumModel(formulas = testform, defaultError=✬<e>✬)
> mySimResult = strum(myTestModel, mySimData1)
> #mySimResult
```
### 4 Ascertainment

This section explains how to specify the ascertainment of the data, a feature commonly found in family-based studies. That is, pedigrees are selected for inclusion in a study based upon some criteria for the observed traits. Generally, pedigrees are collected by first identifying an individual who is affected or has an extreme phenotype. Such an individual, who causes the pedigree to be sampled, is known as a proband.

There is an optional argument, "ascertainment", for both "createStrum- $Model()$ " and "createSimModel()" functions. Though the names are the same for both functions, the values are different.

1. The value for createStrumModel()

Charactor stating the name of the column in data file that contains the indicator variable (1, 0) designating the probands of the pedigrees.

Suppose that "proband" field in the "example.ped" file is a (1, 0) indicator of proband status for this family data. Then, in the association analysis model above, you would specify the ascertainment argument value as "proband" for *createStrumModel()* call as below.

```
> myAStrumModel = createStrumModel(formulas = formulas,
+ ascertainment="proband")
 Creating strumModel ............................. Done
> myAStrumModel
Basic properties of the model:
        Model Class ................... strumModel
        Ascertainment .......................... TRUE
List of all variables:
      Obs Covariate InEita InY Exogen.
L1 FALSE FALSE TRUE FALSE FALSE
aSNP TRUE TRUE FALSE FALSE NA
P1 TRUE FALSE FALSE TRUE NA
P2 TRUE FALSE FALSE TRUE NA
P3 TRUE FALSE FALSE TRUE NA
Model formulas:
 L1 = P1 + P2 + P3 + \text{ce}L1 \degree aSNP + \langle p, e \rangle
```
Note that now, the description of the model informs that this model includes the ascertainment.

2. The value for createSimModel()

Function stating the ascertainment criteria of the data. The return value of the function is composed of two components for each pedigree, allowing either one of components or both components to be returned as a list. The first component is a TRUE/FALSE value indicating the ascertainment status of the pedigree. The second component is a vector of TRUE/FALSE stating the proband status of each member of the pedigree Please refer to the reference manual for details.

This is an example when the data is simulated with the ascertainment using the 'disease' field in myPedData above.

```
> aFunction = function(thisFam)
+ {
+ aff = (thisFam$disease == 1)
+ ascertained = any(aff)
+ proband = rep(FALSE, nrow(thisFam))
+ if(ascertained)
+ pPos = which.min(thisFam$disease == 1)
+ proband[pPos] = TRUE
+ return(list(aStatus=ascertained, pStatus=proband))
+ }
> myASimModel = createSimModel(formulas = simform,
+ markerInfo = snpStrumMarker,
+ ascertainment = aFunction)
Creating strumSimModel .......................... Done
> #myASimModel
> myASimData = simulateStrumData(myASimModel, myPedData)
Simulating strumData .................................. Done
> #myASimData
```
# 5 SessionInfo

```
> sessionInfo();
R version 3.2.0 (2015-04-16)
Platform: x86_64-w64-mingw32/x64 (64-bit)
Running under: Windows 7 x64 (build 7601) Service Pack 1
locale:
[1] LC_COLLATE=English_United States.1252
[2] LC_CTYPE=English_United States.1252
[3] LC_MONETARY=English_United States.1252
[4] LC_NUMERIC=C
[5] LC_TIME=English_United States.1252
attached base packages:
[1] grid stats graphics grDevices utils datasets methods
[8] base
other attached packages:
[1] strum_0.6.2 Rgraphviz_2.12.0 graph_1.46.0 pedigree_1.4
[5] reshape_0.8.5 HaploSim_1.8.4 Matrix_1.2-0
loaded via a namespace (and not attached):
[1] MASS_7.3-40 plyr_1.8.2 parallel_3.2.0
[4] tools_3.2.0 Rcpp_0.11.6 BiocGenerics_0.14.0
[7] stats4_3.2.0 lattice_0.20-31
```
# References

Morris, N.J., Elston, R.C., & Stein, C.M. (2010). A framework for structural equation models in general pedigrees. Human heredity, 70:278–286.

Song, Y.E., Stein, C.M., & Morris, N.J. (2015). strum: an R package for structural modeling of latent variables for general pedigrees. BMC Genetics, 16:35.